**AutoCAD Crack Activator (Updated 2022)**

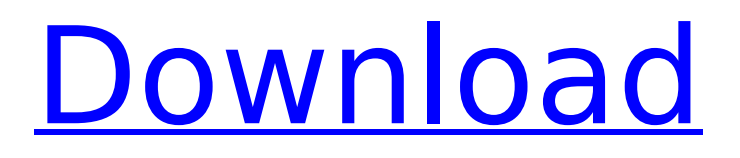

# **AutoCAD Download [32|64bit]**

Since its release in 1982, AutoCAD has been one of the most popular desktop CAD applications in the world. In 2014, Cadalyst reported that AutoCAD was still the third-most popular CAD application, behind only SolidWorks and CATIA. Its successor, AutoCAD LT, is also a popular alternative. I know a lot of talented writers and bloggers. Some of them are good at C++, scripting languages, but not at AutoCAD. They are too much comfortable with AutoCAD. They only need a computer, which could install AutoCAD, and then they can do great work on it. But, I want to bring them the benefit of AutoCAD, by teaching them its power and how to use it. So, I write this tutorial to teach beginners about AutoCAD. Disclaimer: I use AutoCAD for myself and I've been a professional engineer for 14 years. I'm sure you can use AutoCAD like I have. My tutorial is a collection of my notes and experiences. I hope you can use it the same way. Editor's Note: This AutoCAD tutorial is the first of a series. We will start from the very beginning. If you have any questions, please leave a comment on the blog. We will help you to make the best use of AutoCAD. Prerequisites For this tutorial, you should have a good understanding of basic AutoCAD commands, and basic PC skills. Here is a list of requirements for this tutorial: At least a first-year AutoCAD course. At least basic knowledge of the keyboard. At least basic knowledge of the mouse. At least basic knowledge of Windows, and standard desktop application. Basic knowledge of Java programming language (J2SE) is a plus. Basic knowledge of Java Scripting language is a plus. At least basic knowledge of the PHP programming language is a plus. Basic knowledge of the Python programming language is a plus. At least basic knowledge of C/C++ programming language is a plus. At least basic knowledge of the Bash programming language is a plus. At least basic knowledge of the Python programming language is a plus. Basic knowledge of Python programming language is a plus. Enough knowledge of HTML and CSS. Enough knowledge of AutoLISP. Enough knowledge of AutoHotkey.

# **AutoCAD Crack+ Product Key**

EXPLODEDXML is a set of files that can be used to manipulate drawing files in an XML format. These files were originally provided with AutoCAD Crack For Windows LT. After version 2018, they have been integrated into the main product. Licensing AutoCAD Crack For Windows has three distinct licensing models: AutoCAD LT — which is free to use; AutoCAD 2017 (previously AutoCAD 2010)—an AutoCAD extension that can be purchased as a standalone, one-time-purchase licence, or as a subscription; AutoCAD 2019 (previously AutoCAD 2013)—a subscription-based product, which is bundled with AutoCAD LT. See also List of applications with available source code List of Windows component vendors List of CAD editors for Linux Comparison of CAD editors List of desktop publishing software Comparison of CAD editors for Windows List of vector graphics editors References External links Category:Computer-aided design software for Windows Category:Drafting software Category:AutoDesk Category:1986 software Category:Computer-aided design software/\*\*\*\*\*\*\*\*\*\*\*\*\*\*\*\*\*\*\*\*\*\*\*\*\*\*\*\*\*\*\*\*\*\*\*\*\*\*\*\*\*\*\*\*\*\*\*\*\*\*\*\*\*\*\*\*\*\*\*\*\*\*\*\*\*\*\*\*\*\*\*\*\*\*\*\*\*\*\* \* Copyright (c) 2000, 2008 IBM Corporation and others. \* All rights reserved. This program and the accompanying materials  $*$  are made available under the terms of the Eclipse Public License v1.0  $*$ which accompanies this distribution, and is available at \* \* \* Contributors: \* IBM Corporation - initial API and implementation

\*\*\*\*\*\*\*\*\*\*\*\*\*\*\*\*\*\*\*\*\*\*\*\*\*\*\*\*\*\*\*\*\*\*\*\*\*\*\*\*\*\*\*\*\*\*\*\*\*\*\*\*\*\*\*\*\*\*\*\*\*\*\*\*\*\*\*\*\*\*\*\*\*\*\*\*\*\*\*/ package org.eclipse.wst.jsdt.internal.ui.text.correction; import org.eclipse.core.runtime.IStatus; import org.eclipse.core.runtime.MultiStatus; import org.eclipse.core.runtime.OperationCanceledException; import org.eclipse.wst.jsdt.core.IJavaScriptUnit; import org.eclipse.wst.jsdt.core.IJavaScriptElement; import org.eclipse.wst.jsdt.core.IJavaScriptElementDelta; import

org.eclipse.wst.jsdt.core.IJavaScriptElementDeltaVisitor; import org.eclipse.wst.jsdt.core. ca3bfb1094

## **AutoCAD Crack+ Activation Code With Keygen**

Press Alt + F9 to open the keygen. Click "RSA" on the first tab. Click "Key" on the second tab. Type your rsa key and press Enter. On the third tab, click "Generate". Choose the file "cadkeygen\_autocad\_Autocad\_2017\_linux.zip" or "cadkeygen\_autocad\_Autocad\_2018\_linux.zip" depending on the version of Autocad you have. Click "Okay". Repeat steps 6, 7 and 8 for each license you have. Wait until all the license files are downloaded and extracted. Step 2 - Setting up a Connection to Autodesk Enable the Autocad VPN for desktop You can follow the steps in "Setting up a VPN connection". In order to make the connection persistent, you have to add a new profile to the app. Go to File > Preferences > Autocad > Autodesk Autocad Desktop > General. Add a new profile: In Name, type your username. For example: autocad-user. In Protocol, select the type of the connection: "VPN", "PPTP", "WIFI" or "None" (Your network connection protocol). If "VPN" is chosen, you have to configure your VPN software: Choose your VPN application in the "Service" dropdown menu. Under "Hostname and/or DNS" you have to set the name of the host (the IP address of your router) and/or the name of the DNS (this is a way to resolve domain names, such as autocad.com to an IP address like 10.0.0.10). If "PPTP" is chosen, you have to configure your PPTP client: Open the connection settings of your PPTP client. Enter the IP address and the username and password of your router. Click "Open". In this way, you can use Autocad to design/edit drawings and keep them in sync with the remote server. Enable the Autocad VPN for mobile Enable the Autocad Mobile VPN: Go to your Autocad app and open the settings. Tap the VPN options and enable the VPN. Set the same information as in "Enable the

#### **What's New In AutoCAD?**

AutoCAD 2023 supports importing many file types, including Adobe PDFs, and will mark up imported drawings with the same notes, comments and other markings found on your paper drawings. Use Markup Import to add comments to drawings, mark up color swatches and other details, and directly import these comments into your drawing. If your feedback in the form of feedback is as straightforward as a red mark, color, or number, AutoCAD will mark up your drawings with those annotations. As your feedback is more complex, you can choose to export the annotations as a new style to a library. This feature works well with Excel charts. You can import Excel charts in PDF format from Excel files or directly from Internet Explorer, and then use the same comments from the chart as you use for the paper drawing. For more information on importing from PDFs, see Import from PDFs. Plus, you can now import a virtual brush from an image file, which can be a screen shot or an illustration, to help you mark up the image. Use the same text markup as you used for the paper drawing, and AutoCAD will create new annotation types for you. Conversely, if you have a large PDF that you want to turn into a paper drawing, use Markup Assist to automatically convert your PDF to a PDF drawing. Drawing templates: Use the Drawing Templates tab to quickly and easily create drawings that have a consistent structure and look, with templates for basic lines and blocks, graphical elements, and other basic shapes. Newly added templates include: Basic Line: This template uses simple lines for dashed, dotted, and standard thickness lines. Curve Path: Curved lines can be superimposed on curves in many different ways. Use this template to set up your drawing using these curves. Basic Nodes: Get points for common geometric shapes like circles and ovals, and use them to quickly define new nodes. Grids: Use the Grid template to quickly lay out a drawing on a reference grid and then mark off squares or hexagons. Lines, Polylines, and Patterns: Standard lines are ideal for drawings where it's easier to mark off areas with line segments than circles. Use this template to add lines, and then use any of the Line templates to add lines in various styles. You can also use the Polylines template to create numerous circles of different diameters and marks out the outlines

# **System Requirements:**

Minimum: OS: Windows XP Service Pack 3 (SP3) or later Processor: Dual-core processor or higher Memory: 2 GB Hard Drive: 1 GB Graphics: 128MB (NVIDIA GeForce 7800 GT or later) Recommended: OS: Windows Vista SP2 Memory: 4 GB Hard Drive: 2 GB Graphics: 256MB (NVIDIA GeForce 8600 GT or later) Antivirus: Mc

<https://voltigieren-bb.de/advert/autocad-crack-23/>

<https://kjvreadersbible.com/wp-content/uploads/2022/07/AutoCAD-111.pdf> <https://nkrumaists.com/wp-content/uploads/2022/07/AutoCAD-37.pdf> <https://alaediin.com/wp-content/uploads/2022/07/quadar.pdf> <http://dmmc-usa.com/?p=16335> <https://rastadream.com/wp-content/uploads/2022/07/gianelon.pdf> <http://xn----7sbahcaua4bk0afb7c9e.xn--p1ai/wp-content/uploads/2022/07/jorrai.pdf> <https://escuelabiogeometria.com/wp-content/uploads/2022/07/AutoCAD-60.pdf> http://www.freecouponsaving.com/wp-content/uploads/2022/07/AutoCAD Crack For Windows.pdf <https://silkfromvietnam.com/autocad-24-1-crack-incl-product-key-mac-win-updated-2022/> <https://www.mycatchyphrases.com/autocad-2018-22-0-keygen-full-version-for-pc-2022-new/> <https://brandyallen.com/2022/07/24/autocad-free-april-2022/> <https://resistanceschool.info/autocad-23-1-crack-license-keygen-download/> <https://streamers.worldmoneybusiness.com/advert/autocad-crack-free-download-6/> <http://eventaka.com/?p=38924> <http://jameschangcpa.com/advert/autocad-2020-23-1-crack-incl-product-key-3264bit-latest-2022/> [https://www.coolshakers.com/wp-content/uploads/2022/07/AutoCAD\\_Free\\_X64.pdf](https://www.coolshakers.com/wp-content/uploads/2022/07/AutoCAD_Free_X64.pdf) https://bariatric-club.net/wp-content/uploads/2022/07/AutoCAD\_Crack\_\_With\_Key\_For\_Windows.pdf <http://playfanfgame.com/wp-content/uploads/2022/07/fridreih.pdf>